## **How to turn off Outlook desktop notifications**

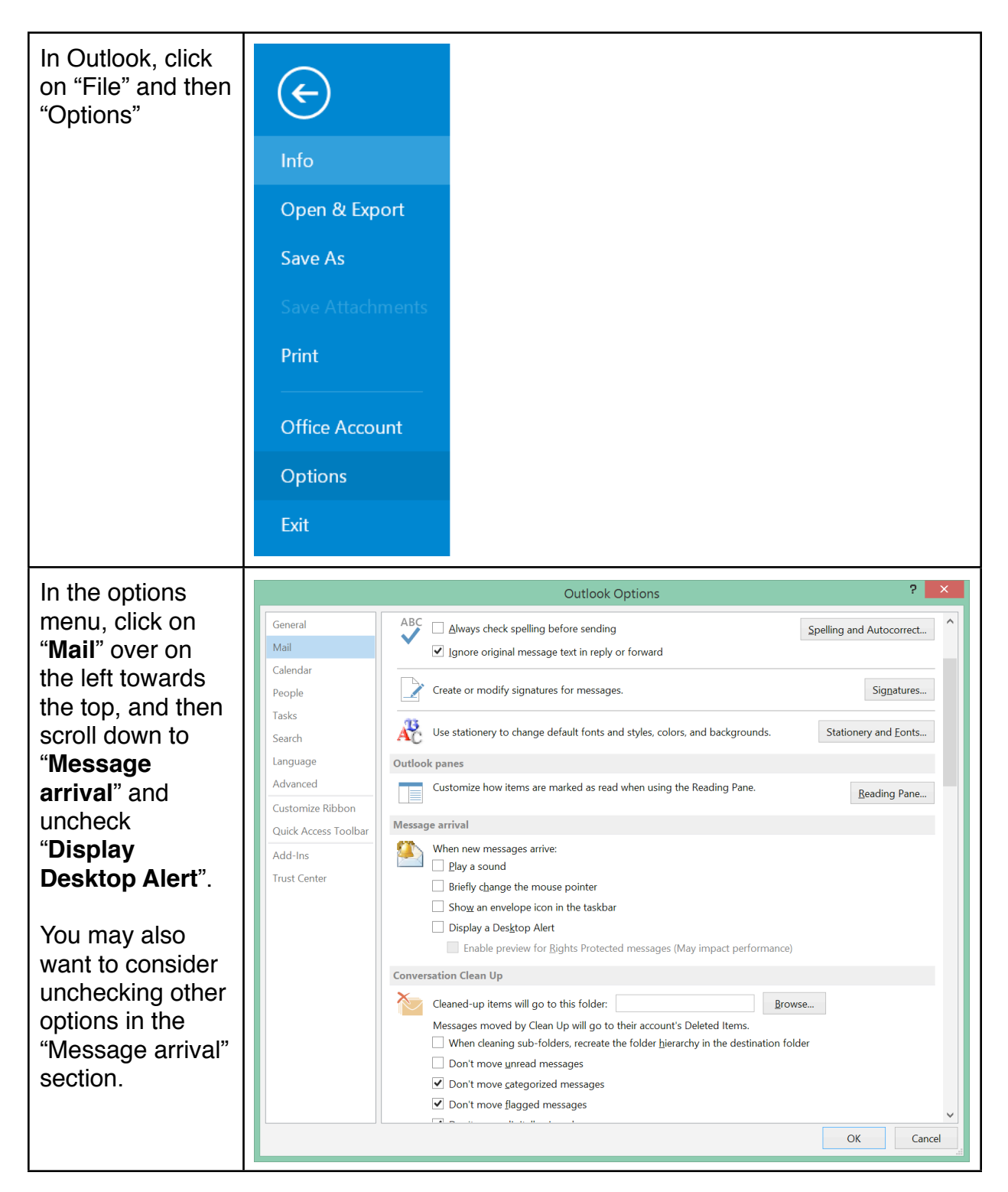